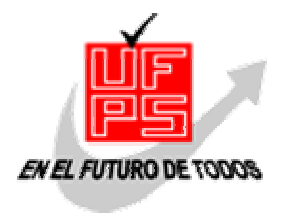

# **UNIVERSIDAD FRANCISCO DE PAULA SANTANDER BIBLIOTECA EDUARDO COTE LAMUS**

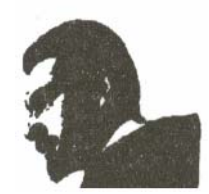

# **RESUMEN – TESIS DE GRADO**

## **AUTORES:** LIDA CRISTINA BULLA ALBA, DORIS EDITH SOTO DURÁN, JOSÉ

ÁNGEL CORTÉS RINCÓN

**FACULTAD:** INGENIERÍA

**PLAN DE ESTUDIO:** INGENIERÍA DE SISTEMAS

**DIRECTOR:** Ing. NELSON BELTRÁN GALVIS

**TITULO DE LA TESIS**: DESARROLLO E IMPLEMENTACIÓN DE UN SOFTWARE PARA LA SIMULACIÓN HIDROLÓGICA DE CAUDALES MEDIO MENSUALES.

#### **RESUMEN**

 Este proyecto esta basado en la formulación matemática de un modelo para la simulación hidrológica de caudales medios mensuales, desarrollado por el Centro Interamericano de Desarrollo Ambiental y Territorial (C.I.D.I.A.T).

 El software, resultado de este proyecto, fue realizado para la Corporación Autónoma Regional de la Frontera Nororiental (CORPONOR). El Análisis, Diseño e Implementación fueron desarrollados empleando la metodología del Proceso Unificado (UP), que se basa en las técnicas del Lenguaje de Modelamiento Unificado (UML).

# **CARACTERÍSTICAS**

**PAGINAS 365 PLANOS ILUSTRACIONES CD-ROM 1**

#### DESARROLLO E IMPLEMENTACIÓN DE UN SOFTWARE PARA LA SIMULACIÓN HIDROLÓGICA DE CAUDALES MEDIO MENSUALES

 DORIS EDITH SOTO DURÁN LIDA CRISTINA BULLA ALBA JOSÉ ÁNGEL CORTÉS RINCÓN

UNIVERSIDAD FRANCISCO DE PAULA SANTANDER FACULTAD DE INGENIERÍAS, DEPARTAMENTO DE SISTEMAS E INFORMÁTICA PLAN DE ESTUDIOS DE INGENIERÍA DE SISTEMAS SAN JOSÉ DE CÚCUTA 2003

#### DESARROLLO E IMPLEMENTACIÓN DE UN SOFTWARE PARA LA SIMULACIÓN HIDROLÓGICA DE CAUDALES MEDIO MENSUALES

#### DORIS EDITH SOTO DURÁN LIDA CRISTINA BULLA ALBA JOSÉ ÁNGEL CORTÉS RINCÓN

Proyecto de Grado presentado para optar al título de Ingeniero de Sistemas

**Director NELSON BELTRÁN GALVIS**  Ingeniero de Sistemas

UNIVERSIDAD FRANCISCO DE PAULA SANTANDER FACULTAD DE INGENIERÍAS PLAN DE ESTUDIOS DE INGENIERÍA DE SISTEMAS SAN JOSÉ DE CÚCUTA 2003

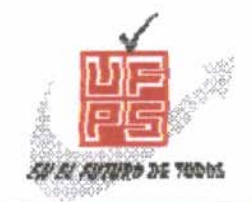

UNIVERSIDAD FRANCISCO DE PAULA SANTANDER FACULTAD DE INGENIERIA

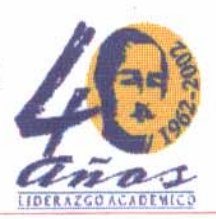

# ACTA DE SUSTENTACION DE UN TRABAJO DE GRADO

23 DE MAYO DE 2003 **FECHA:** 

 $HORA: 4:00 p. m.$ 

- **SALON MULTIPLE CORPONOR** LUGAR:
- PLAN DE ESTUDIOS: INGENIERIA DE SISTEMAS

TITULO DE LA TESIS: DESARROLLO E IMPLEMENTACION DE UN SOFTWARE PARA LA SIMULACION HIDROLOGICA DE CAUDALES **MEDIO MENSUALES.** 

**ALIRIO VEGA PARADA** JURADOS: ORLANDO GUTIERREZ LOPEZ JORGE ENRIQUE BUITRAGO CASTILLO

DIRECTOR:

**INGENIERO NELSON BELTRAN GALVIS.** 

**NOMBRE DE LOS ESTUDIANTES:** 

**CODIGO** 

CALIFICACION

**NUMERO** 

 $4,6$ 

 $4,6$ 

4.6

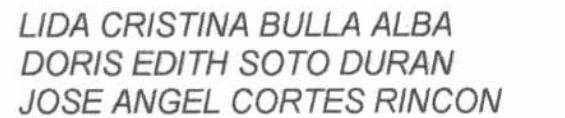

151029 151272 151080

LETRA **CUATRO, SEIS CUATRO, SEIS** CUATRO, SEIS

**MERITORIA** 

**FIRMA DE LOS JURADOS** 

ALIRIO VEGA PARADA

*ORLANDO* 

JORGE ENRIOUE BUITRAGO

Vo.Bo.

RDO PEREZ OSCAR ALBERTO GALL Coordinador Comité Curricular

Betty M.

Le dedico este proyecto de todo corazón a mi Dios y a la Virgen María, como a mis Padres (Dario,Doris) y a mis hermanos (Myriam, Dario) por ser el apoyo más grande que he tenido en mi vida. Le agradezco a un amigo (Carlos) por toda la colaboración hecha en el transcurso de este proyecto. Y doy gracias a todas y cada una de las personas que me han brindado su colaboración en la culminación de esta etapa de preparación académica.

#### **Doris Edith Soto Durán**

Agradezco a Dios el tiempo concedido en esta etapa de mi vida, por permitirme contar con el apoyo de mi familia y de todas aquellas personas que he conocido durante este proceso y tiempo.

"La vida esculpe en mármol, lo que el anhelo moldea en barro".

**Lida Cristina Bulla Alba.** 

A mi madre, mi Padre, mis Hermanos, por su abnegación, y demás familiares, mis amigos, mis compañeras, por su paciencia, y todas las personas que de una u otra forma han contribuido en hacer realidad todos los logros que me he propuesto.

**José Ángel Cortés Rincón** 

#### **AGRADECIMIENTOS**

Los autores expresan sus agradecimientos a:

NELSON BELTRÁN, Ingeniero de Sistemas y Director del proyecto. Universidad Francisco de Paula Santander.

GUSTAVO ADOLFO CARRILLO, Ingeniero Civil y Asesor técnico del proyecto. Universidad Francisco de Paula Santander.

OSCAR ALBERTO GALLARDO, Ingeniero Civil y Asesor técnico del proyecto. Universidad Francisco de Paula Santander.

ROBERTO A. DUQUE COLMENARES, Ingeniero Agrónomo, realizador del modelo matemático y Docente CIDIAT- ULA, Mérida.

THOMAS A. BANDES R., Director CIDIAT-ULA, Mérida.

RAMON LEAL LEAL, Director General, CORPONOR

JESUS IVAN YAÑEZ R, Subdirector de ordenamiento y manejo de cuencas, CORPONOR

EDGAR OLAYA, Ingeniero Forestal de CORPONOR.

A cada uno de los jurados de este proyecto, por el reconocimiento meritorio que nos otorgaron.

Todas aquellas personas que de una u otra forma colaboraron para la realización de este proyecto.

### **CONTENIDO**

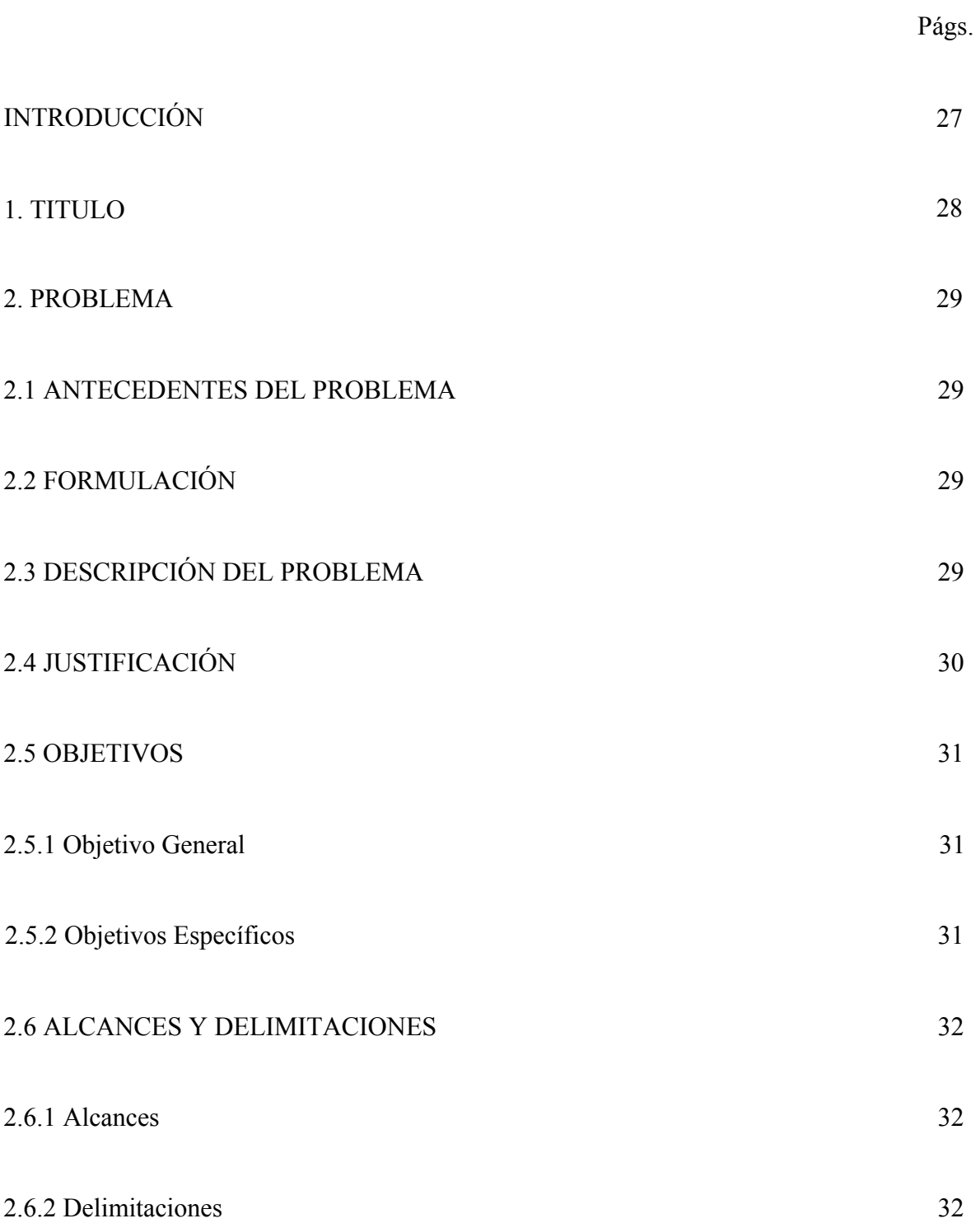

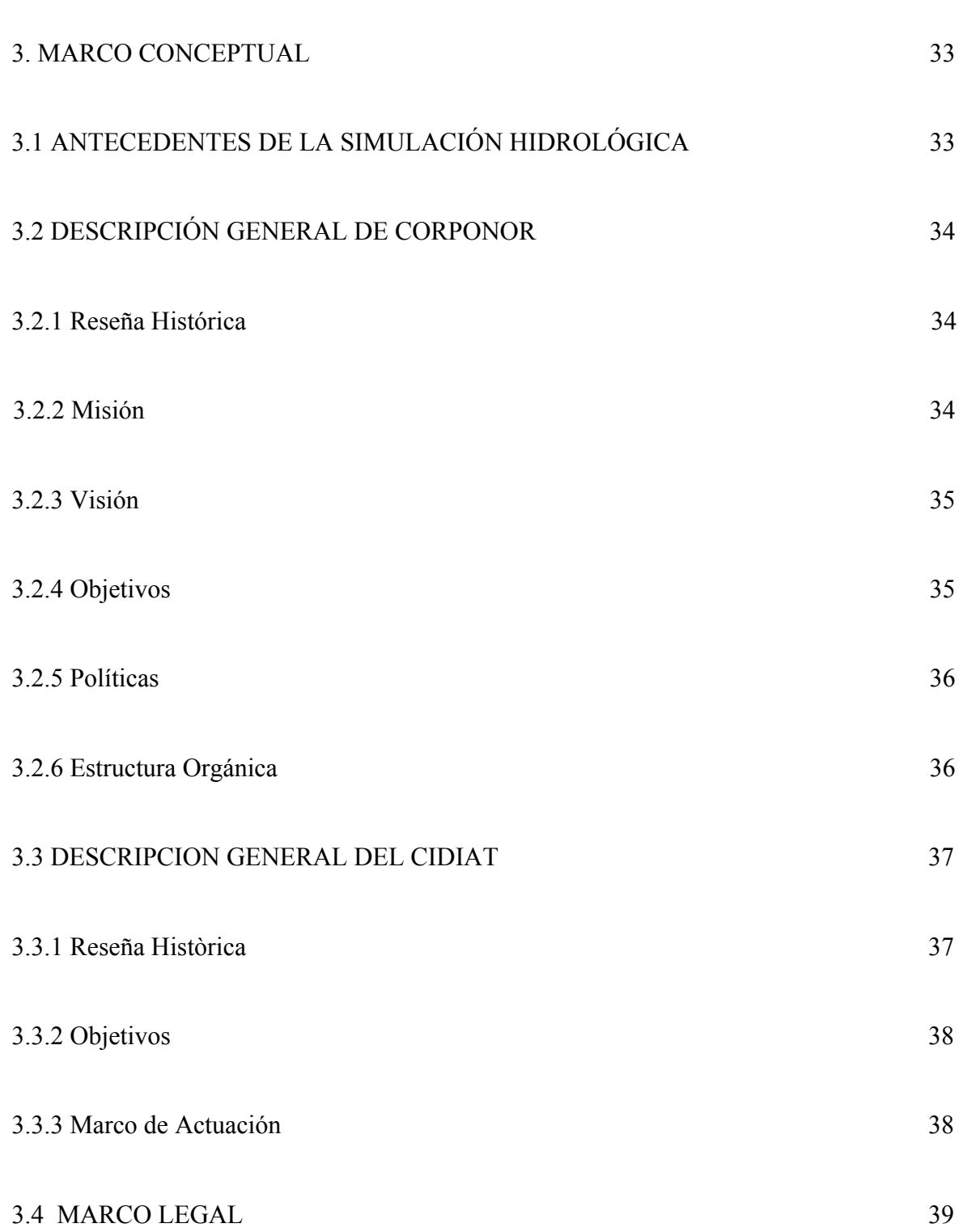

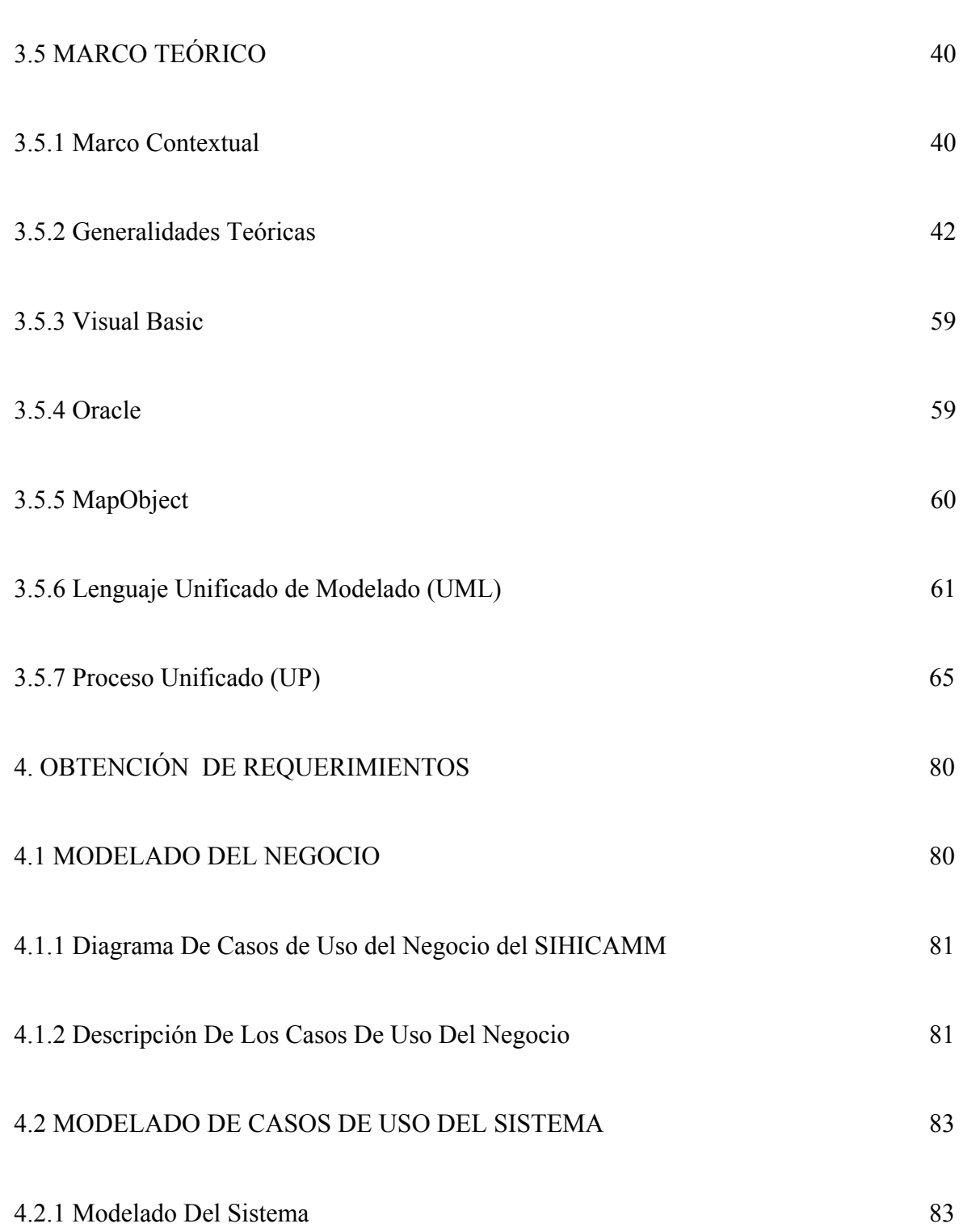

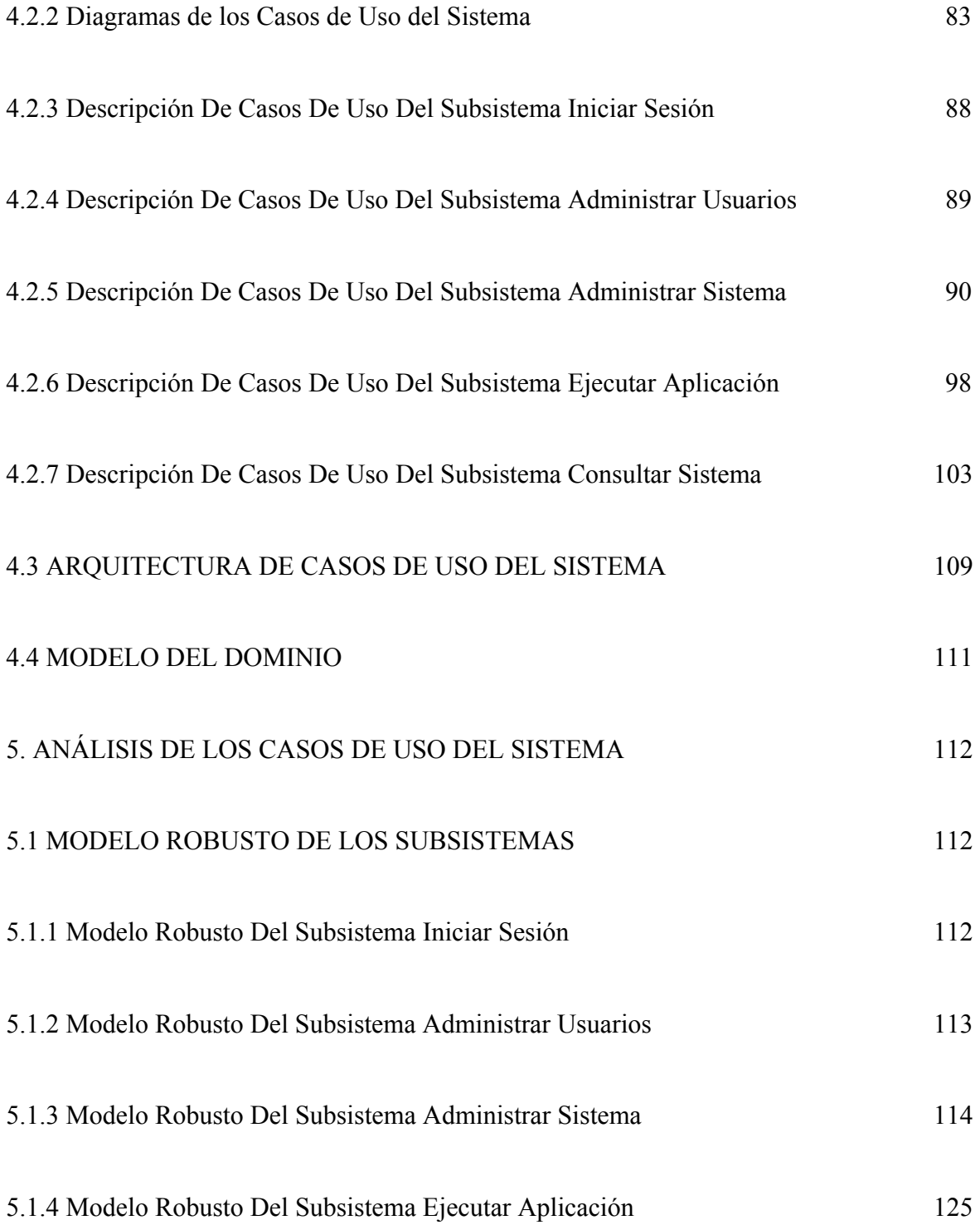

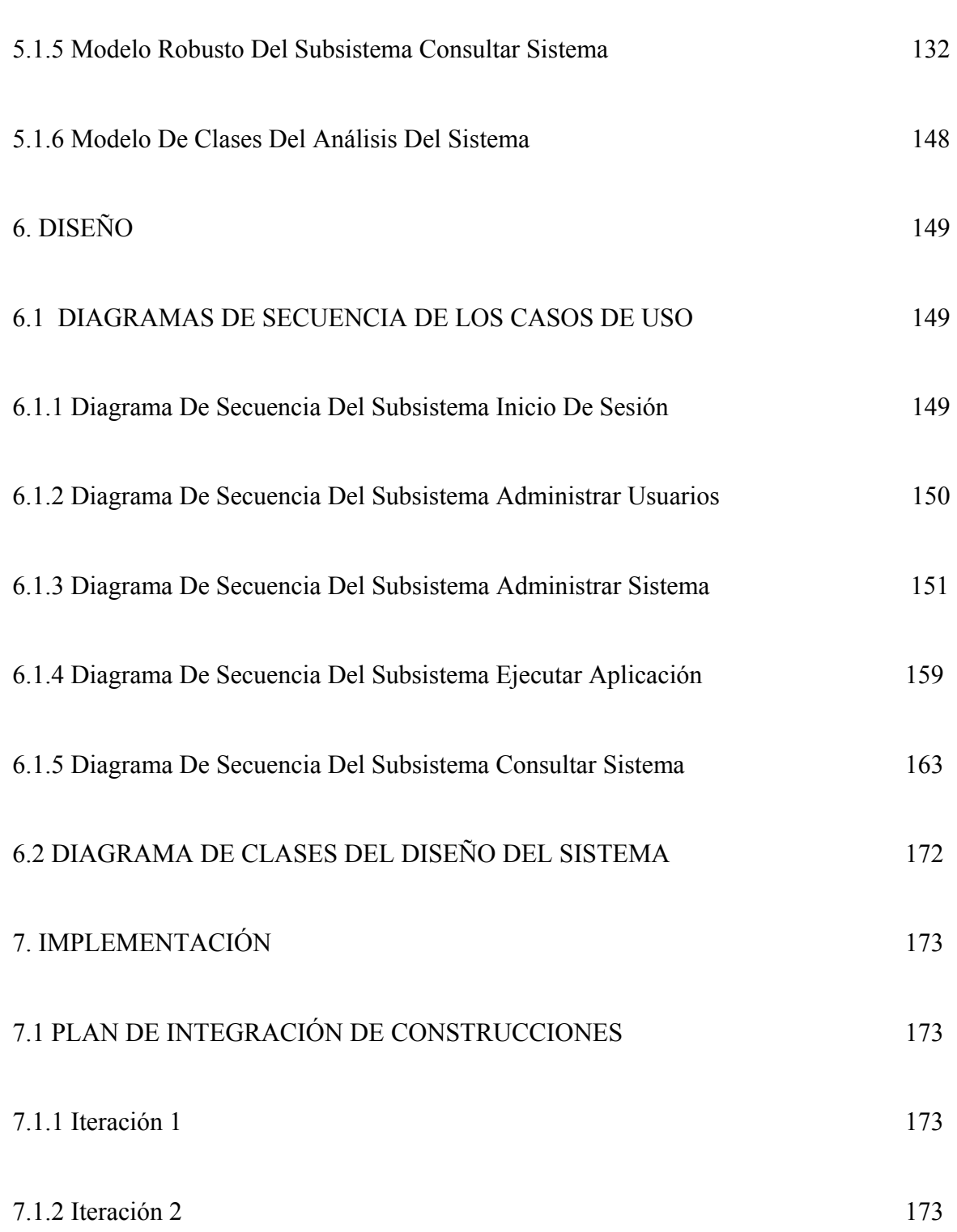

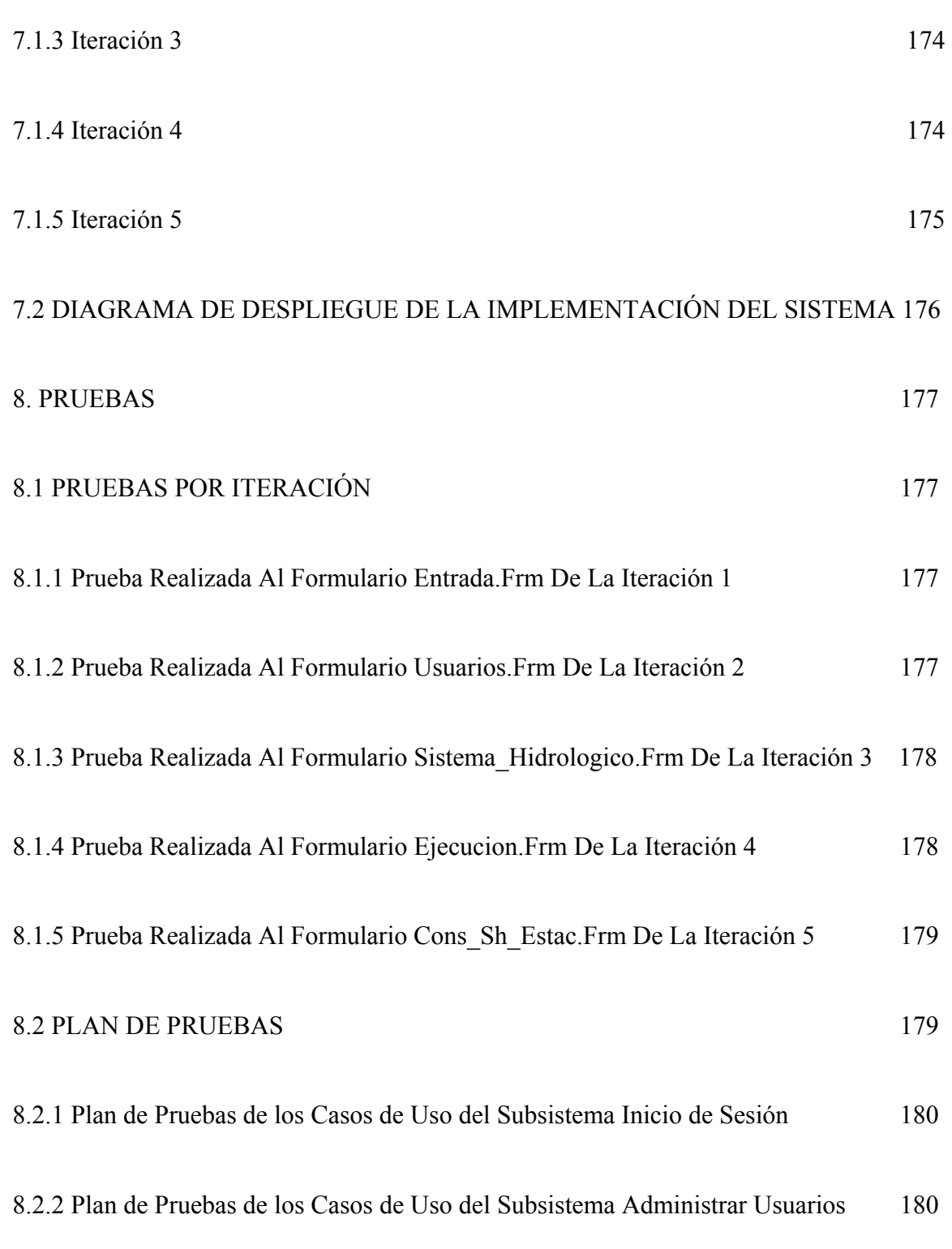

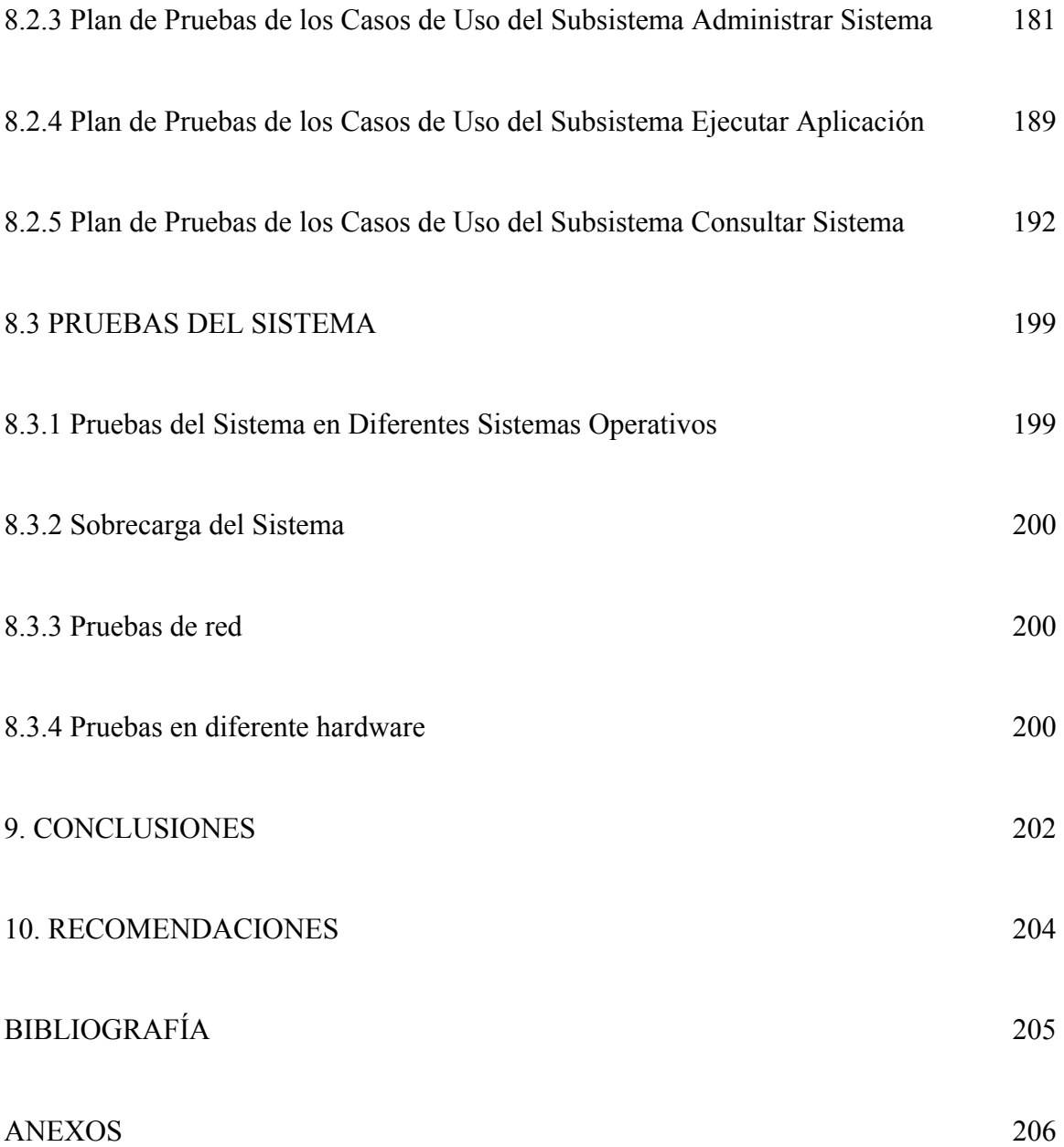